Проводной сканер Mertech — это современный прибор, предназначенный для считывания одномерных и двумерных штрих-кодов. Благодаря своей демократичной стоимости, эргономичному дизайну, высокой производительности и оптимальному набору функций этот сканер может быть использован в различных областях применения.

Подключение сканера: сначала подключите соответствующий разъем кабеля из комплекта к сканеру, а затем к USB-порту устройства. Оборудование готово к работе.

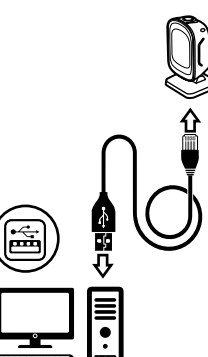

IIII **•** • II ////////////

## **НАСТРОЙКА СУФФИКСОВ**

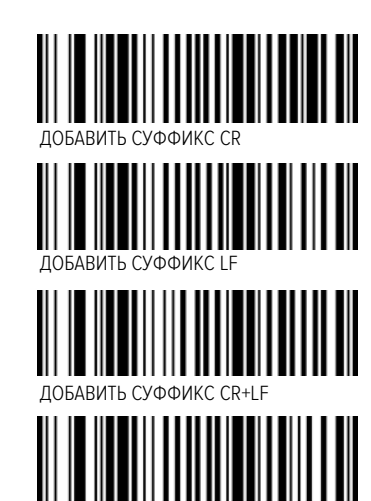

### ОСНОВНАЯ ИНФОРМАЦИЯ НАСТРОЙКА СУФФИКСОВ НАСТРОЙКИ ИНВЕРСНЫХ КОДОВ

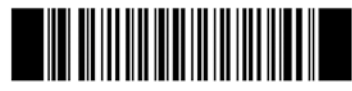

ВЫКЛЮЧЕН

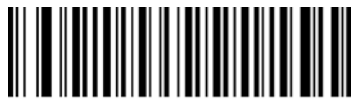

ТОЛЬКО ИНВЕРСНЫЕ ВКЛЮЧЕНЫ

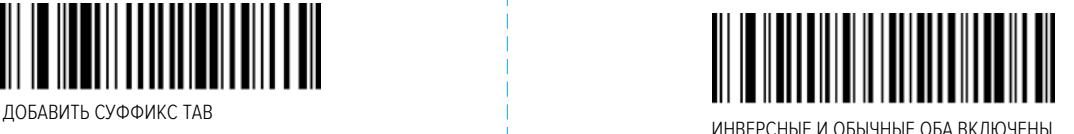

**НАСТРОЙКА ЧТЕНИЯ КОДОВ**

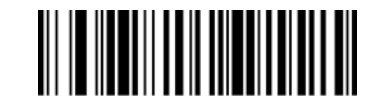

УСКОРЕНИЕ ОБРАБОТКИ СЧИТЫВАНИЯ КОДОВ

Используется для оптимизации процесса сканирования с использованием розничных штрих-кодов. Доступные коды только: UPC, EAN, Code128, QR, PDF417.

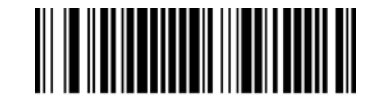

ВКЛЮЧИТЬ DATAMATRIX

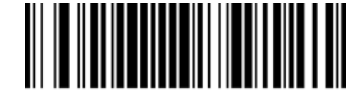

ВЫКЛЮЧИТЬ DATAMATRIX

# **НАСТРОЙКА ИНТЕРФЕЙСОВ**

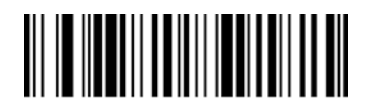

USB-HID

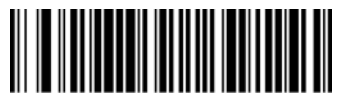

USB-COM

#### **Внимание:**

Работа по интерфейсу USB-COM может потребовать установки специального драйвера. Вы можете скачать его по ссылке service.mertech.ru

### **ВНИМАНИЕ**

Возможно неккоректное функционирование сканера при подключении через некоторые модели USB-концентраторов.

## **НАСТРОЙКИ СИСТЕМЫ**

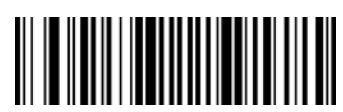

ВОССТАНОВИТЬ ЗАВОДСКИЕ НАСТРОЙКИ

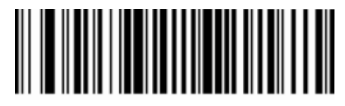

ПРОВЕРКА ВЕРСИИ ПО

### **ВНИМАНИЕ**

Инструкцию по настройке опциональных клавиш F1...F2 в качестве префиксов, вы можете скачать по ссылке service.mertech.ru

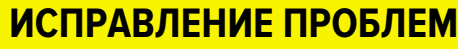

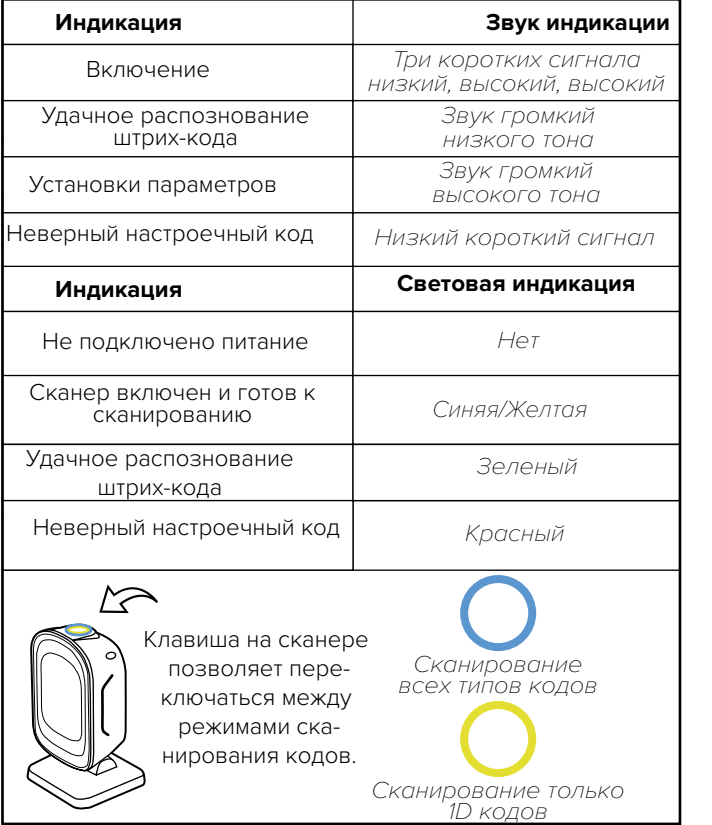

#### MERCURY WP TECH GROUP

#### www.mertech.ru

Данное руководство отпечатано для россиийского представительства Mercury WP Tech Group Ltd. Mertech и Superlead являются торговыми марками официально зарегистрированными на территории Российской Федерации.

Mertech&Superlead and stylised Mertech&Superlead are trademarks of Mercury Ltd, registered in Russia and CIS markets.

All other trademarks are the property of their respective owners.

©2020 Mercury WP Tech Group and/or its affiliates.

All rights reserved.

WP23022020VER11 27-07-2020 АВГ

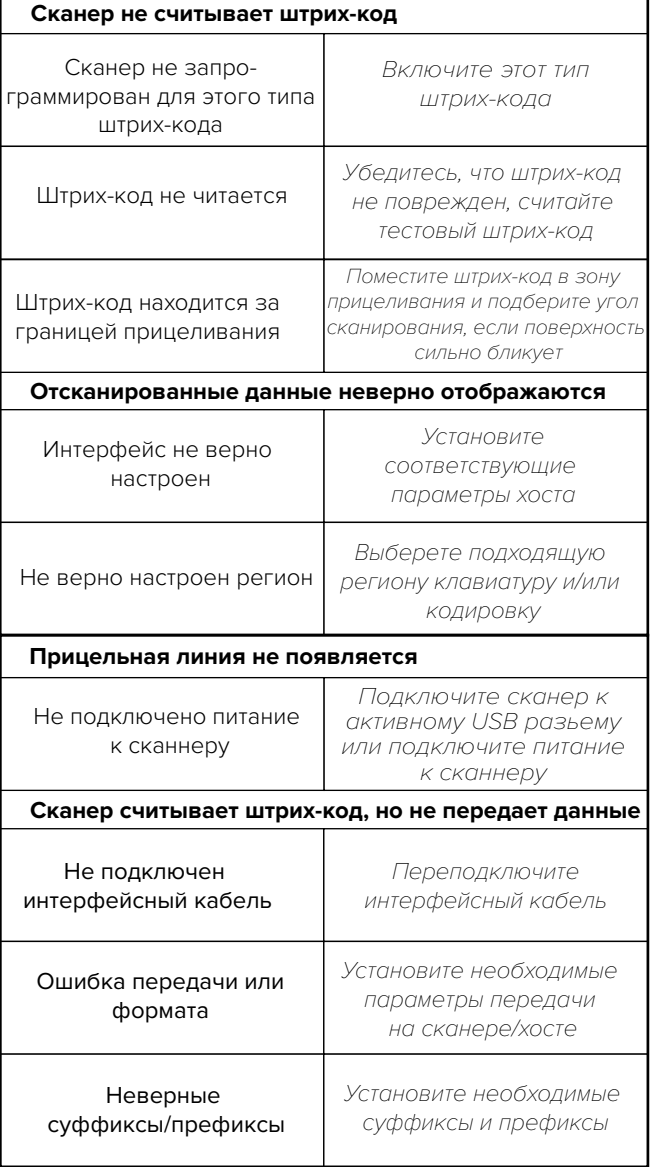

### **MERTECH®** equipment

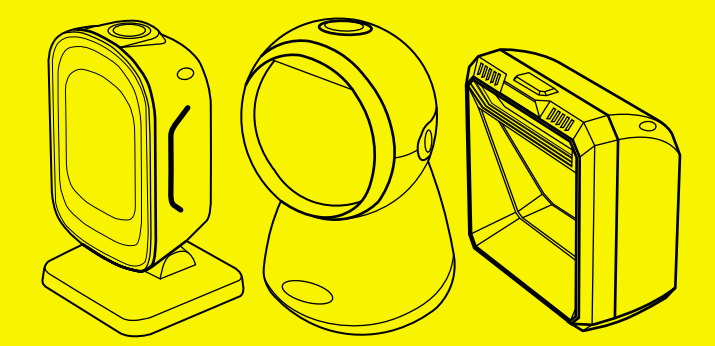

### **СКАНЕР ШТРИХ-КОДА MERTECH SUPERLEAD**

**7700 P2D SERIES 8400 P2D SERIES 8500 P2D SERIES 9000 P2D SERIES**

# **СКАНЕР ШТРИХ-КОДА MERTECH 7700-8500-9000 P2D**